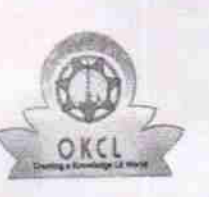

## eVidyalaya Half Yearly Report

Department of School & Mass Education, Govt.<br>of Odisha

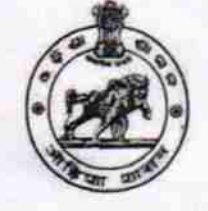

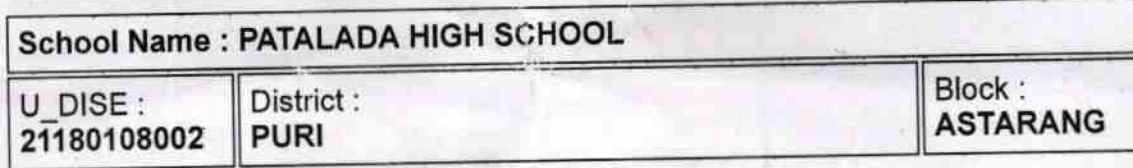

Report Create Date : 0000-00-00 00:00:00 (29357)

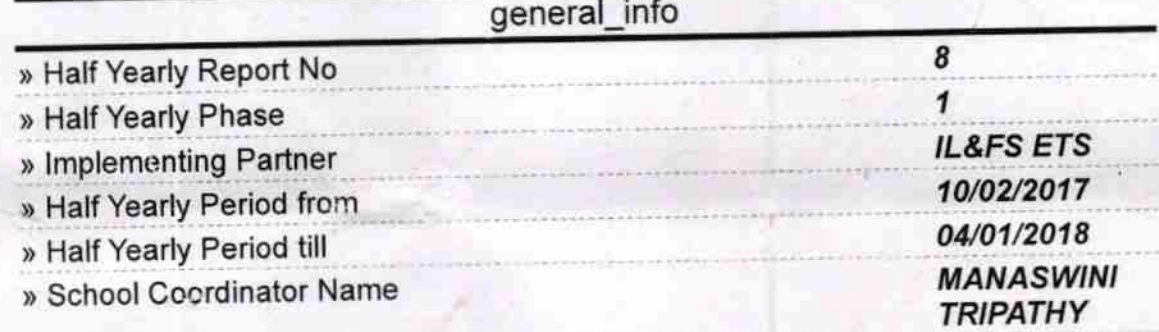

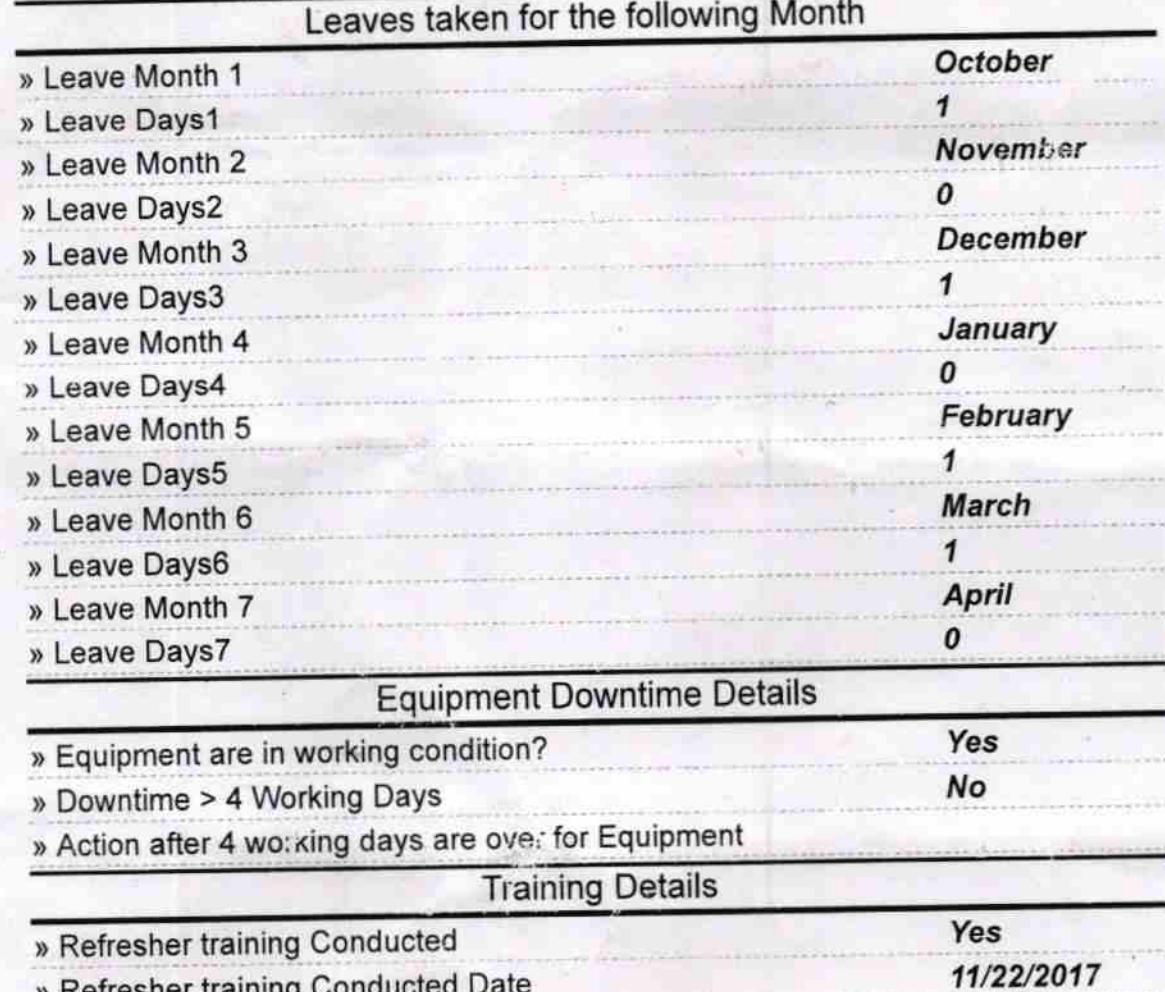

» If No; Date for next month

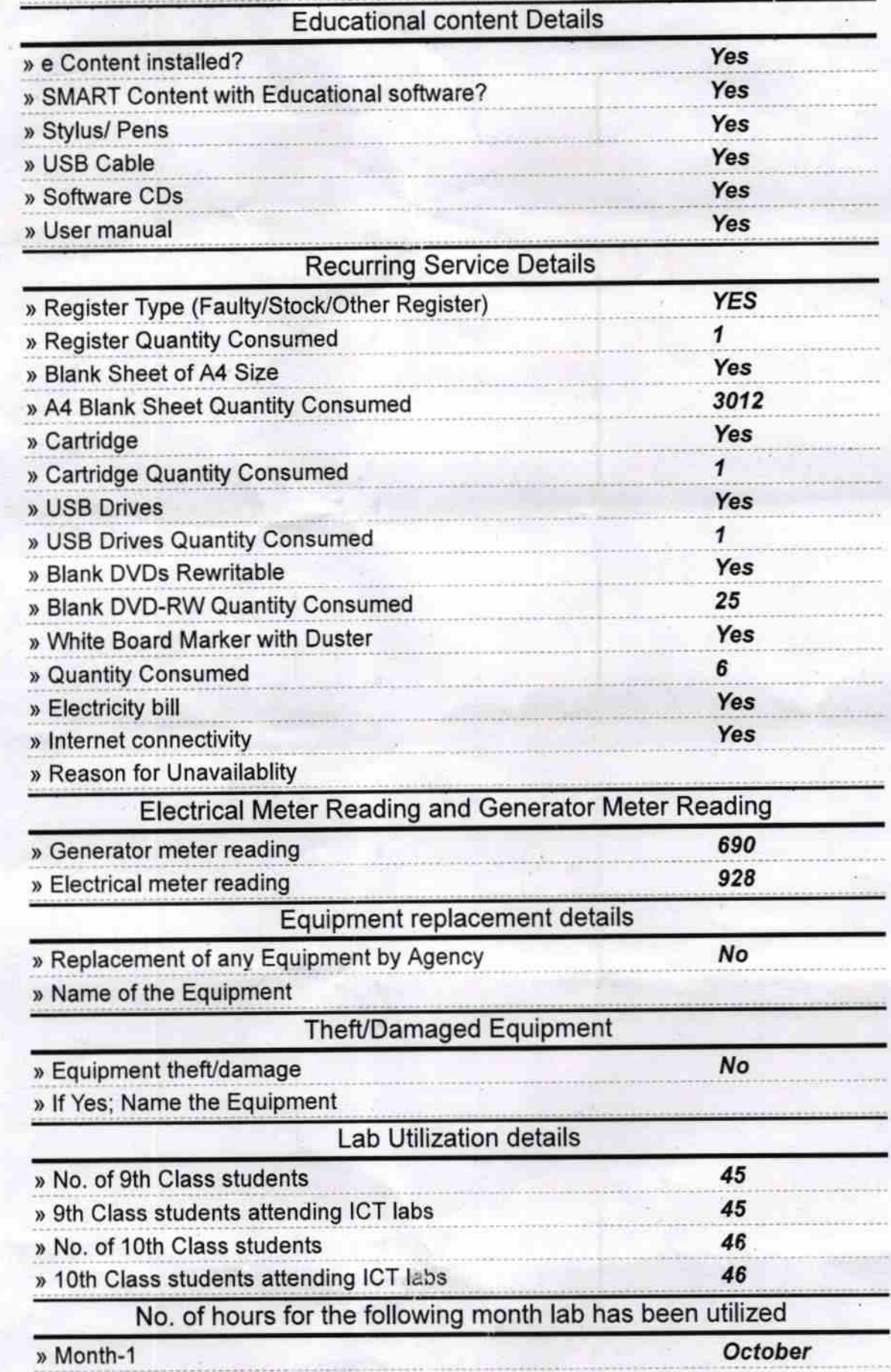

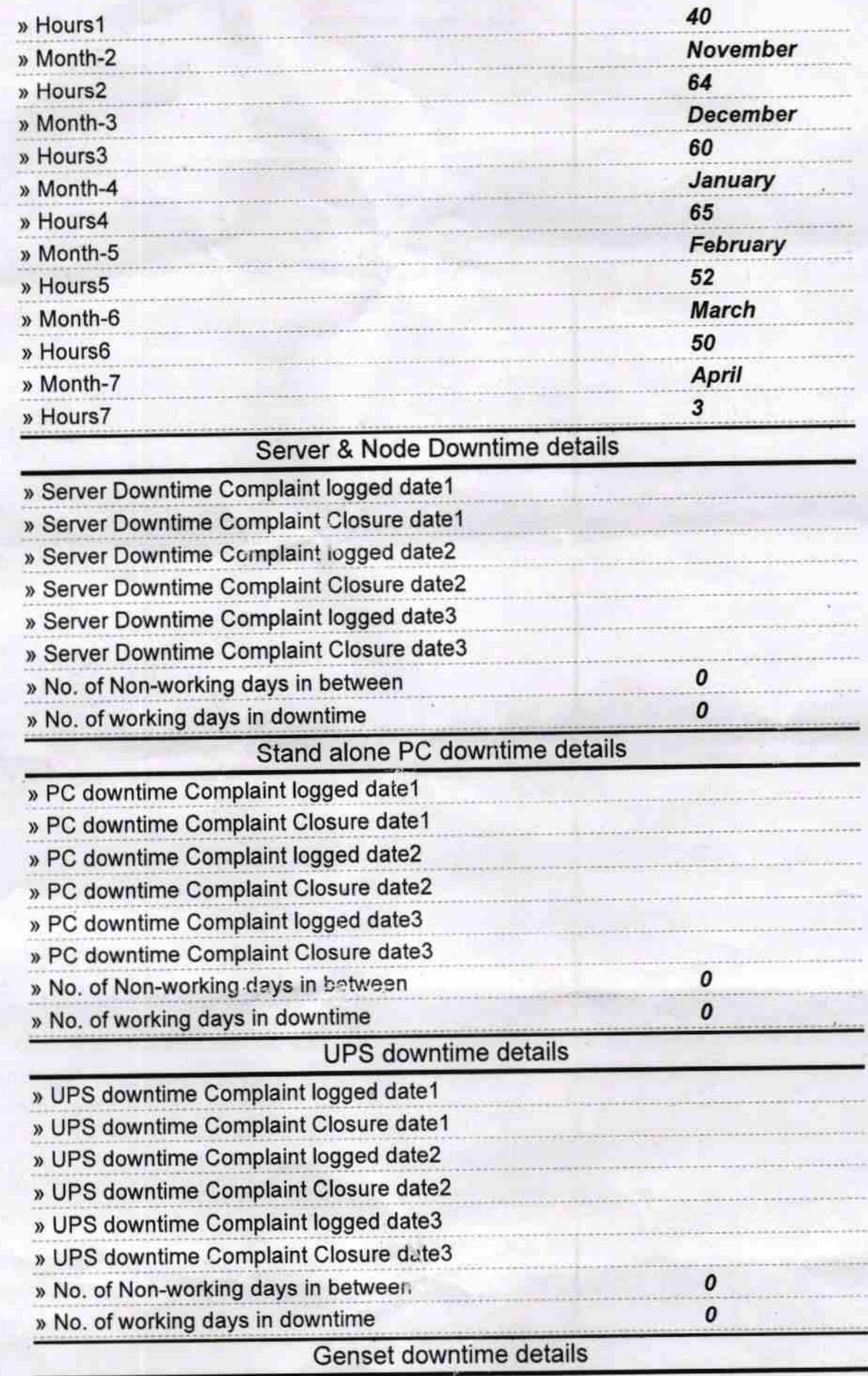

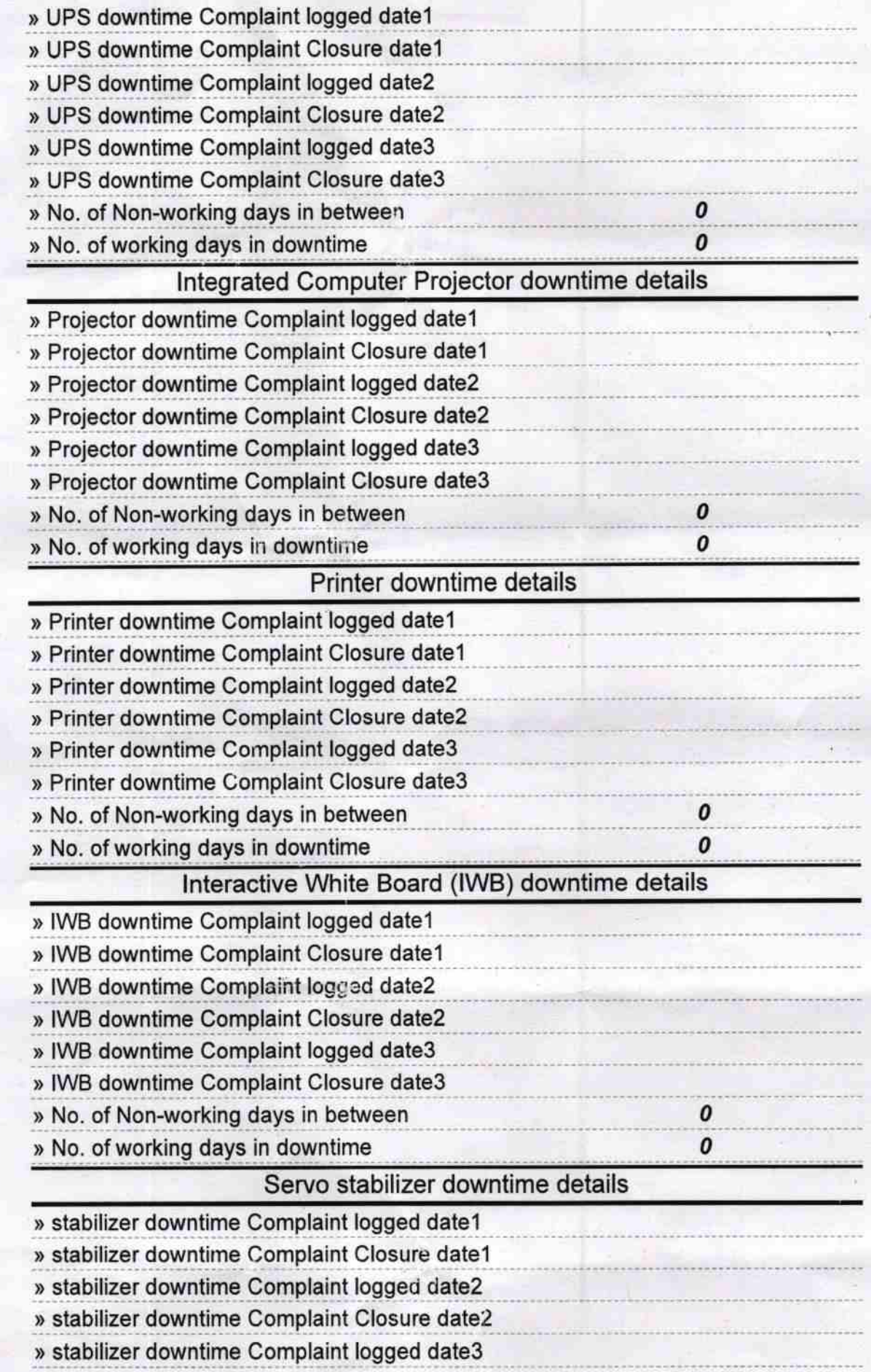

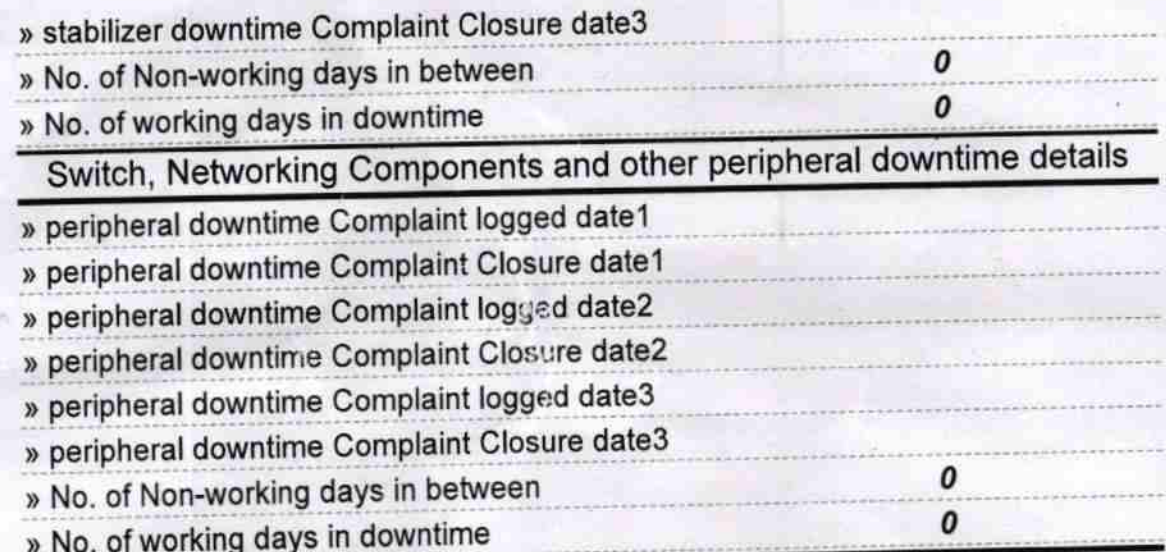

8 Signature **WEADMASTER**<br>Signature **WARED DETERTION**